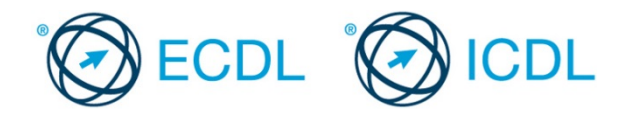

### **Introduction**

This document contains the ECDL / ICDL Computing Syllabus 1.0 sample test.

The sample test is for use by candidates intending to take the ECDL / ICDL Computing certification test. The sample test aims to give candidates the opportunity to become comfortable with the style, approach, format and structure adopted within the ECDL / ICDL Computing tests.

The sample test must not, under any circumstances, be used in certification testing. The sample test should ONLY be used in an ECDL / ICDL Accredited Test Centre and is not for wider distribution.

The actual content of the ECDL / ICDL Computing test used for certification will vary to ensure appropriate syllabus coverage across all tests. For this reason, candidates should be informed that the sample test will not be an exact reflection of actual certification test content.

The sample test consists of 36 questions giving a total of 36 marks.

The ECDL / ICDL Computing certification test also contains 36 questions and the entire test represents a total of 36 marks. The candidate has passed the certification test if he/she scores 27 marks out of 36 marks. The pass mark for the module is 75%. The duration of the ECDL / ICDL Computing certification test is 45 minutes.

#### **Naming and Reference Conventions**

The following naming and reference conventions have been adopted within the ECDL / ICDL Computing sample tests. References to file names, file extensions, folders, URLs (Uniform Resource Locators), hyperlinks, image links, web pages, e-mail messages, field identification names etc., together with textual insertions are presented in **bold** for ease of identification within the test paper. Naming or insertion actions for text or numeric data should be added without any formatting except where a formatting action is requested as part of the question item. Authorised ECDL / ICDL Testers are required to make these conventions known to Candidates in advance of the sample test.

### **Candidate Drive**

An allocated location on a Drive should be provided to Candidates for the sample test in ECDL / ICDL Computing. Where support files and folders, work files or an answerfile relevant to the specific sample test are required, these are to be provided on the allocated location on the Drive. The allocated location on the Drive is the property of the Test Centre and is the responsibility of the authorised ECDL / ICDL Tester. Candidates may save their work to removable media provided by the Test Centre. All sample test documentation and removable media must be handed up at the end of the sample test.

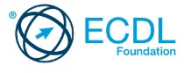

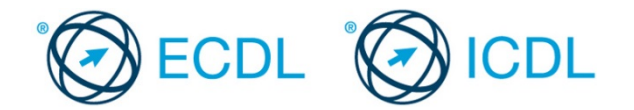

#### **Answerfile Instructions**

An answerfile is provided in the answer folder for the sample test in your Candidate Drive. The Candidate should enter his / her candidate identification number near the top of the answerfile. Answers should be entered beside the relevant question number in the answerfile and saved.

#### **Answer Guide**

An Answer Guide for the sample test is contained within the sample test folder.

#### **Security Warnings**

When opening files during the test, depending on security settings, some security warnings may appear or the files may open in protected mode. The Authorised Tester must advise the Candidate accordingly to allow them to use the files if these warnings occur.

#### **Set-up Instructions**

The Authorised ECDL / ICDL Tester needs to ensure that Python 3 (preferably 3.2.3) is installed on each computer and that .py files can be created and run on each computer.

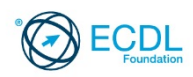

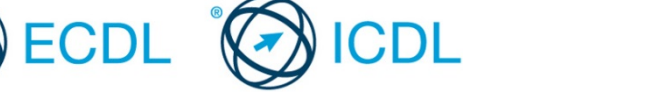

### **Sample Test 1**

*This is a sample test for use by Candidates intending to take the ECDL / ICDL Computing certification test. The sample test aims to give candidates an opportunity to become comfortable with the style and structure of the certification test.*

*The sample test must not, under any circumstances, be used in certification testing.*

The following is the sample test for ECDL / ICDL Computing. This sample test consists of 36 questions with 1 mark available for each question. The total marks available are 36 marks, and the sample test duration is 45 minutes.

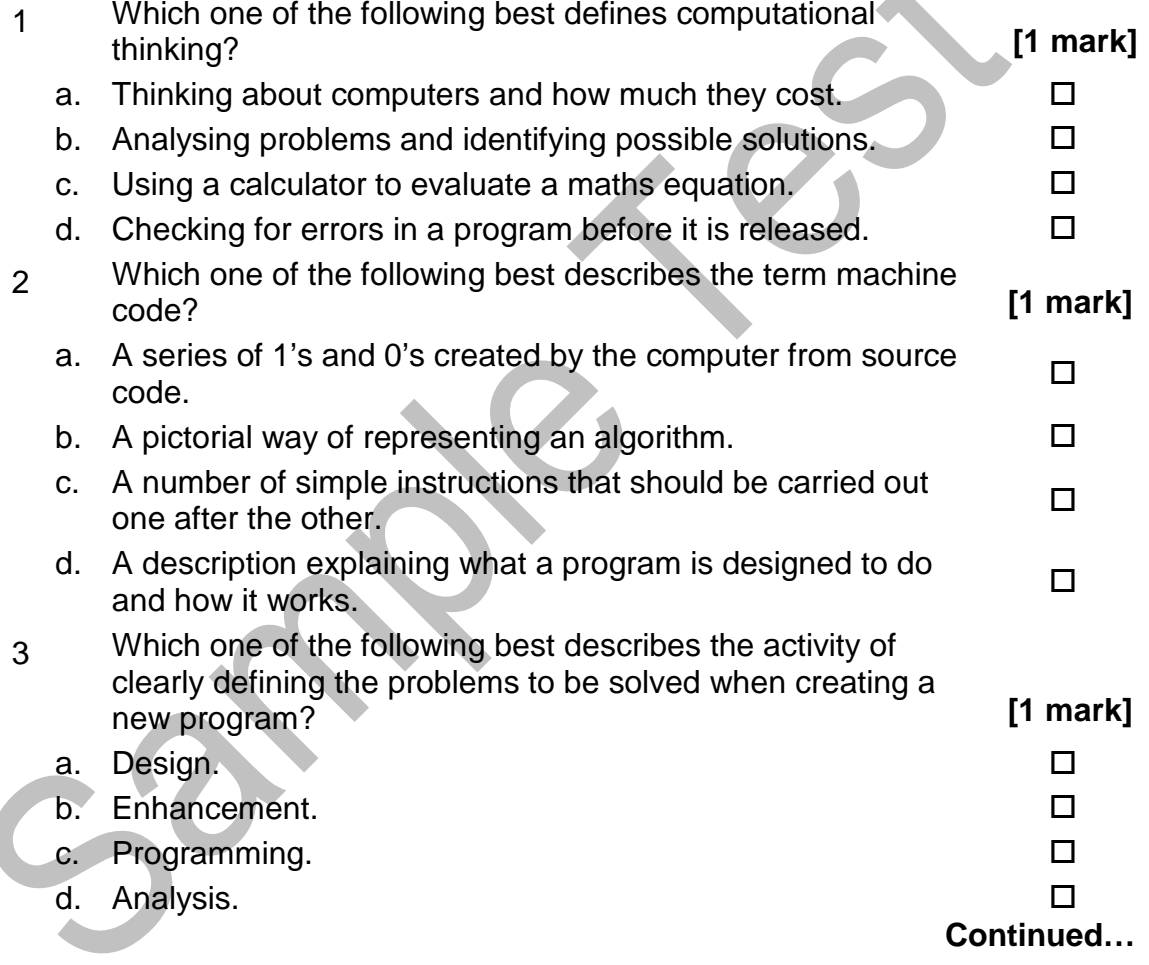

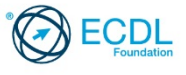

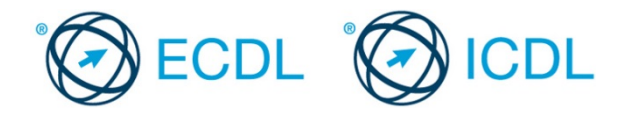

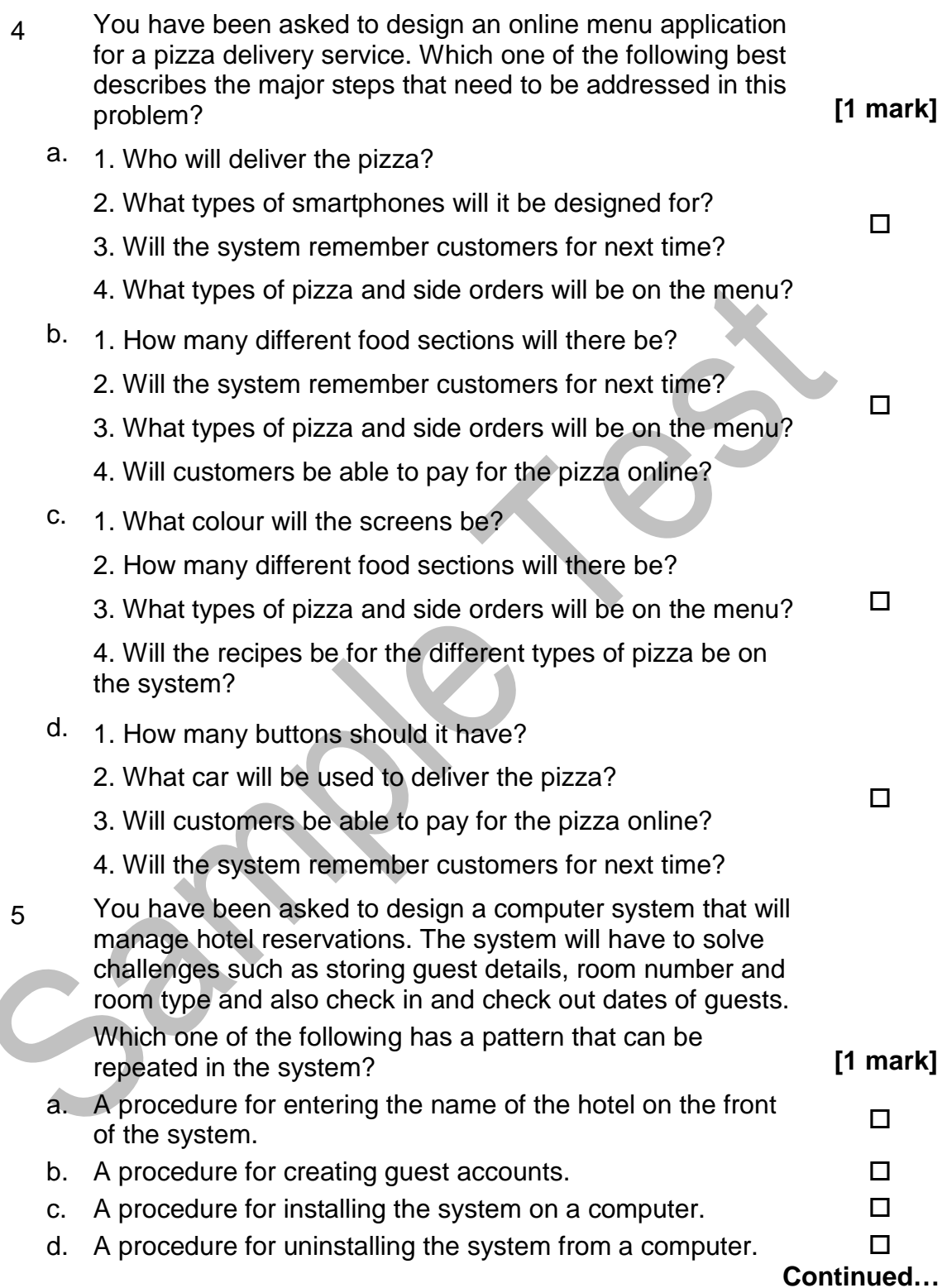

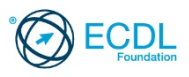

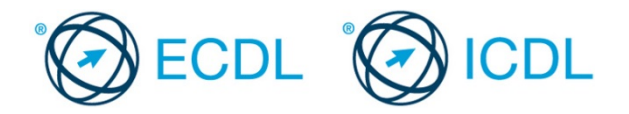

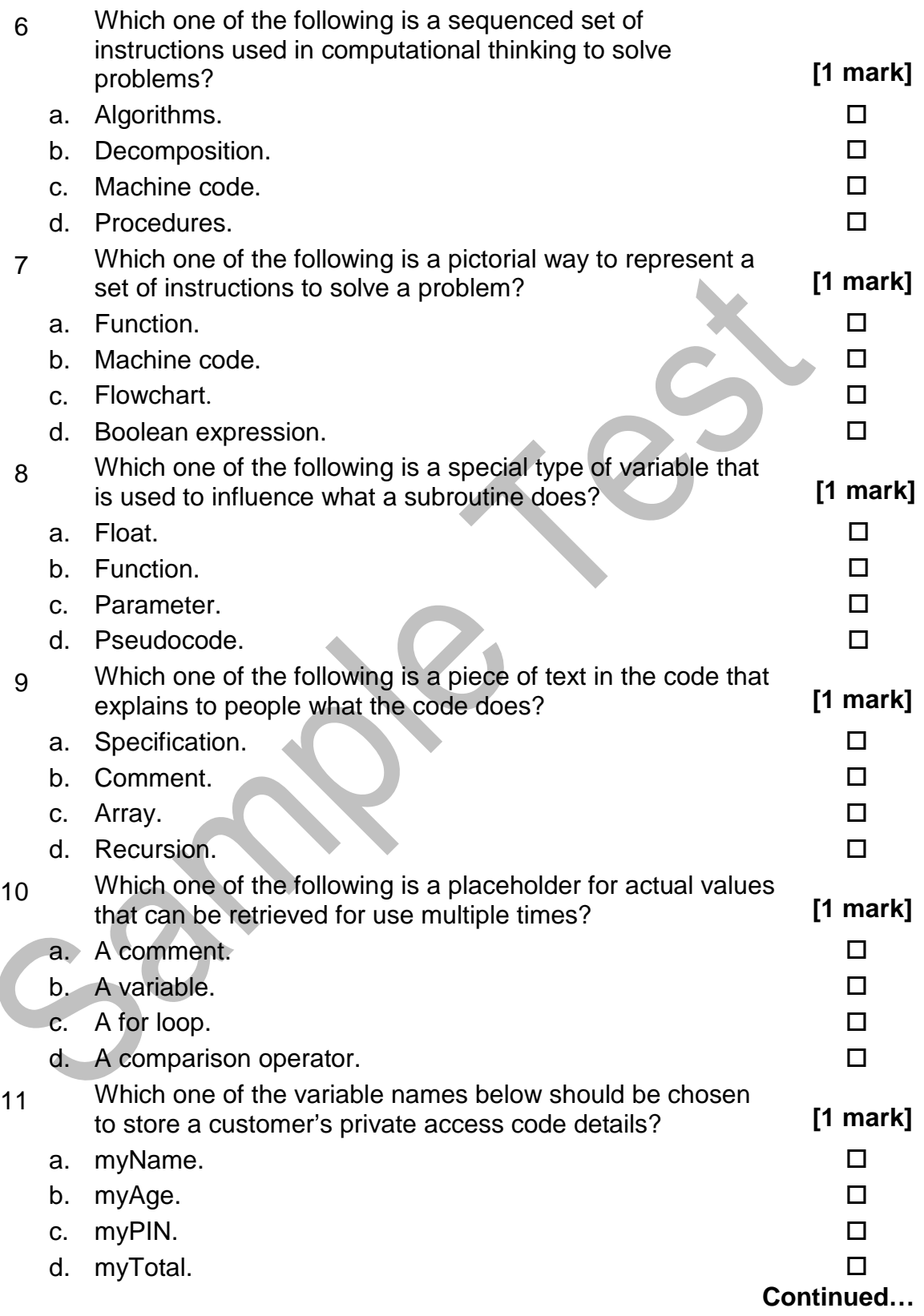

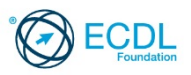

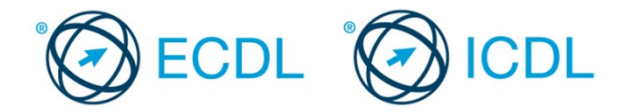

12 Which one of the following best describes the sequence of operations represented by the flowchart? **[1 mark]**

> Ask the user for their height No Is height  $>160$ Yes Tell the user to select 'Small' size **Print Choose** Small Size No Is height  $>180$ Yes Tell the user to select 'Medium' size Tell the user to select 'Large' Print Choose Medium Size size

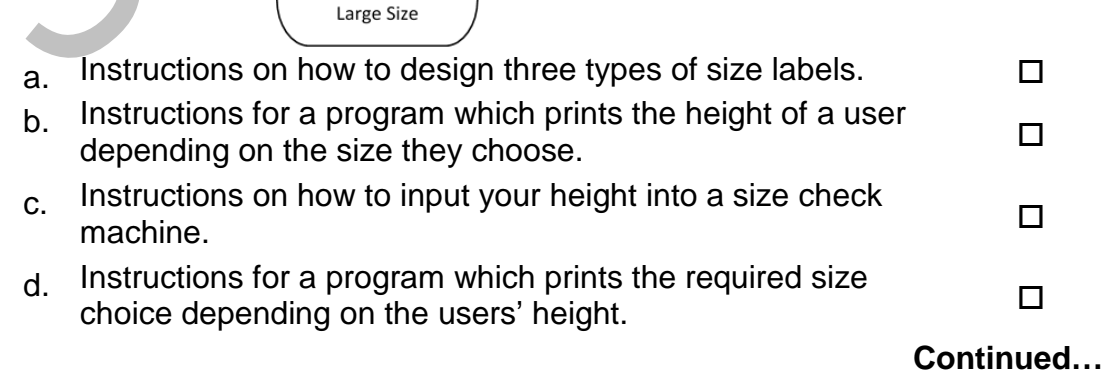

Print Choose

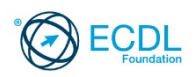

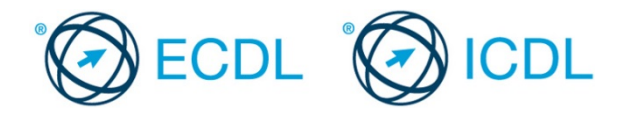

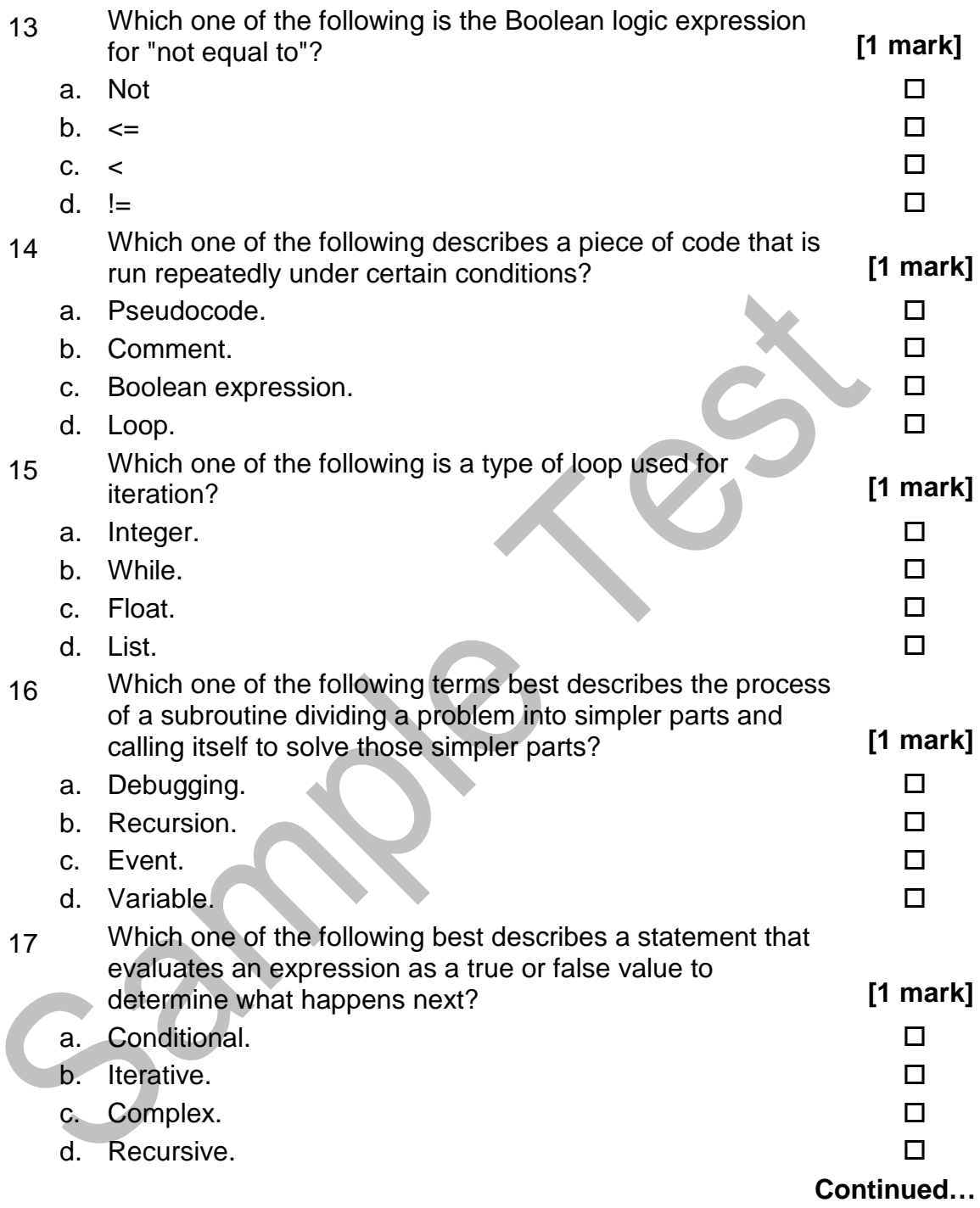

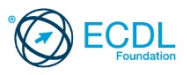

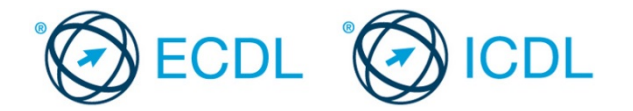

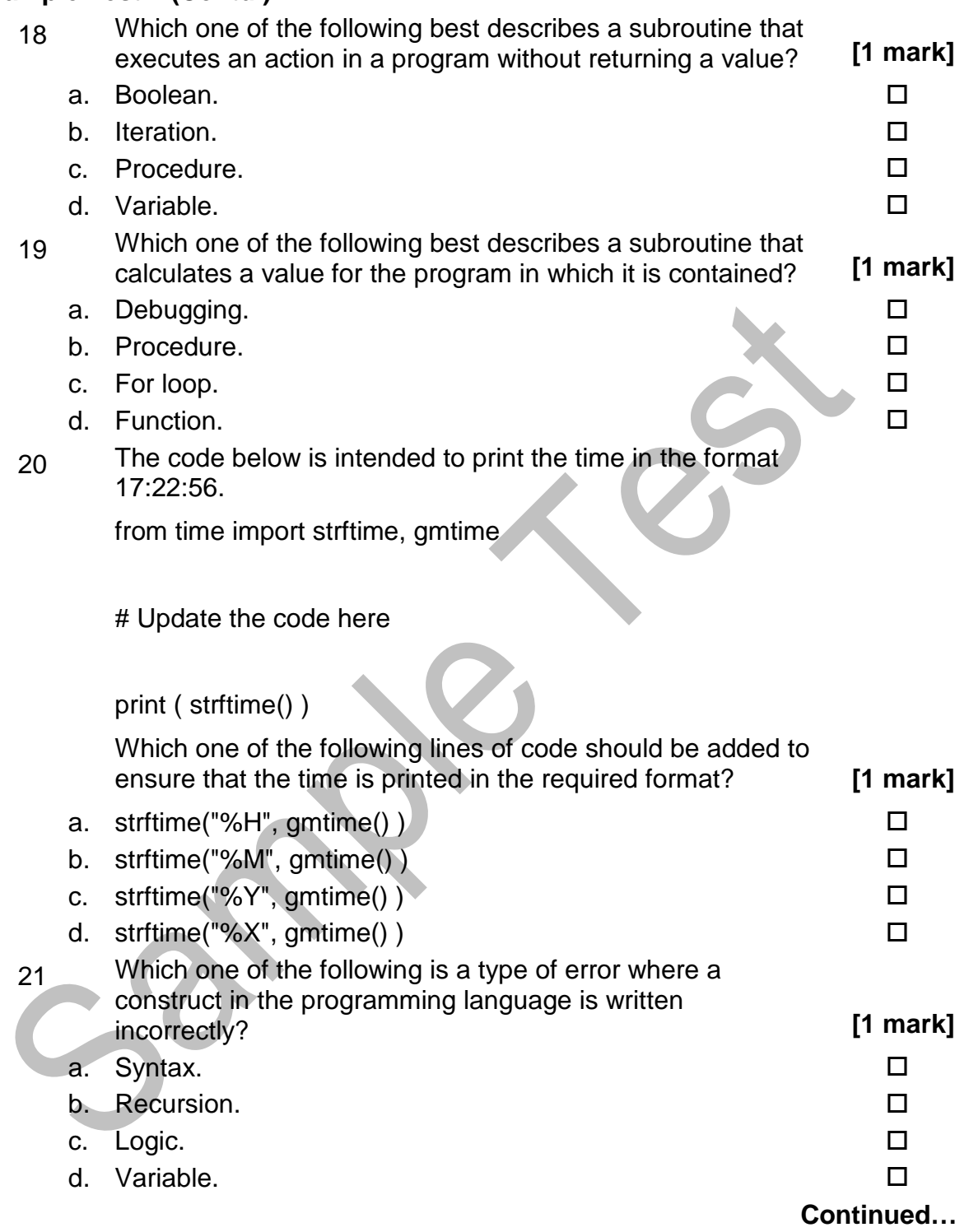

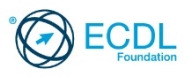

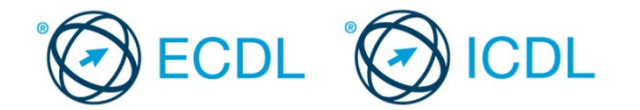

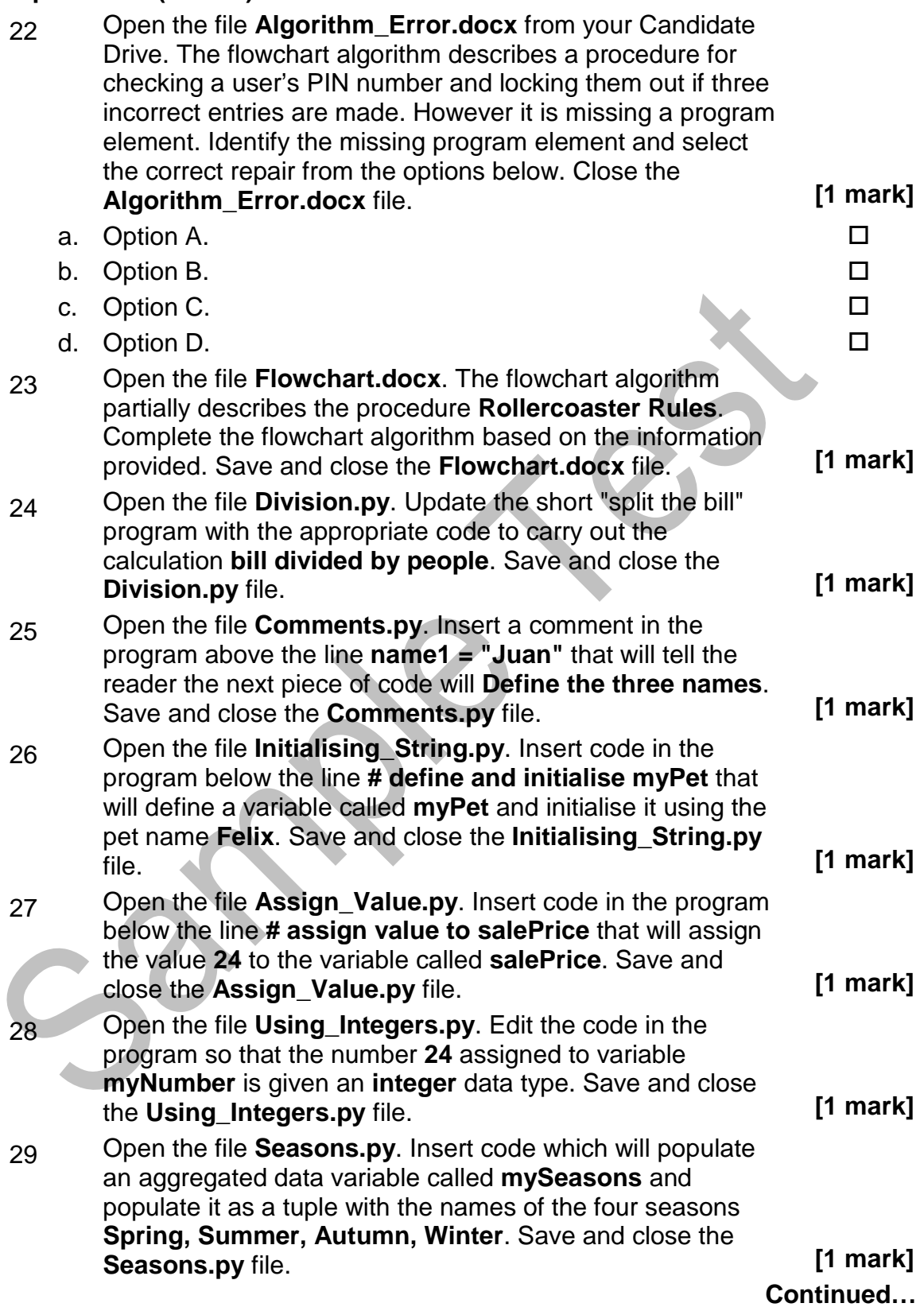

Page 7 of 8 Ref: ECDL / ICDL Computing - Syllabus - V1.0 - SampleMQTB - Python 3 - V1 - 0 © 2018 ECDL Foundation SAMPLE TEST - NOT FOR REDISTRIBUTION

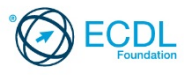

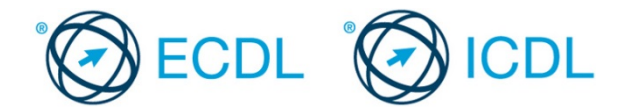

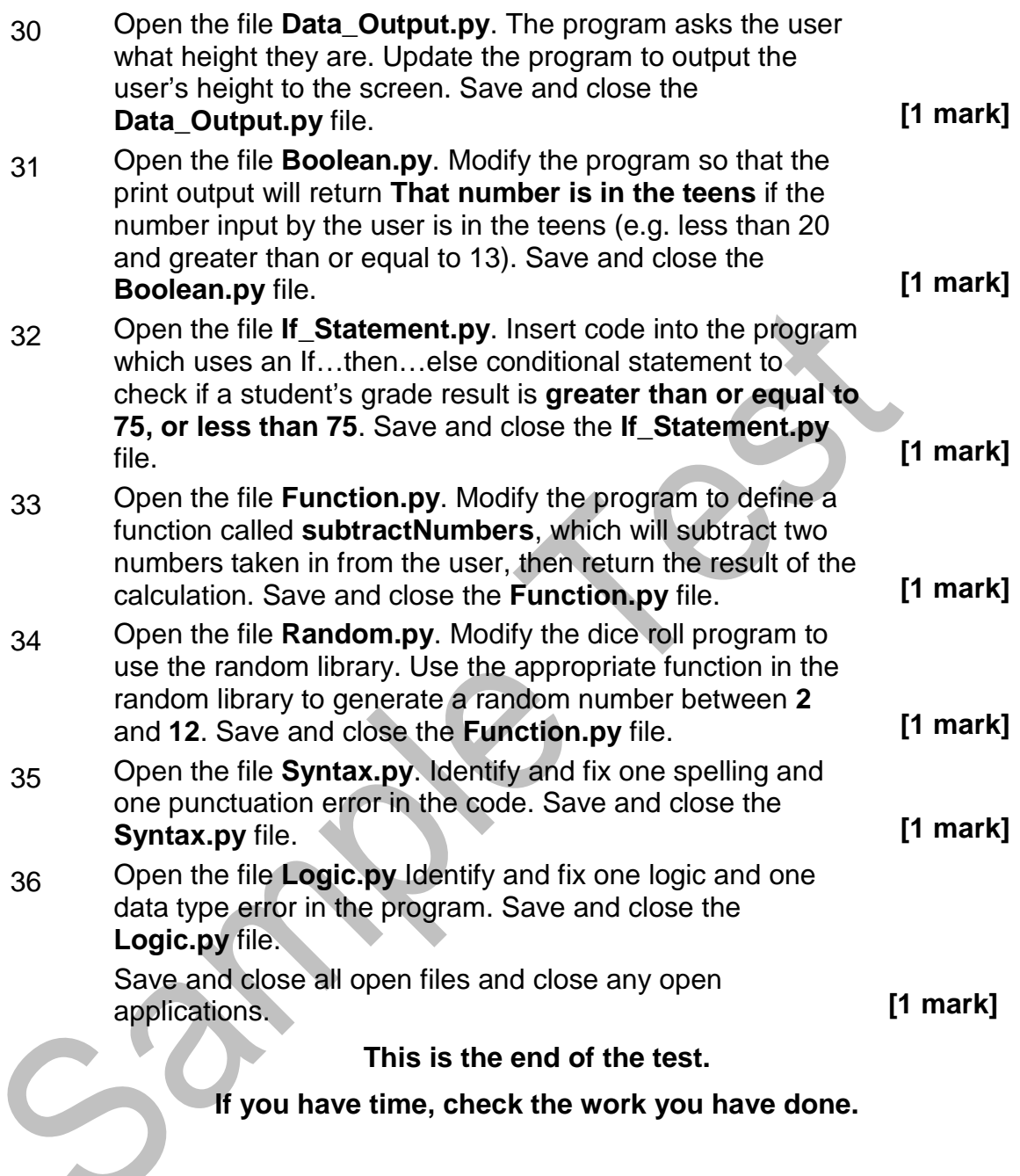

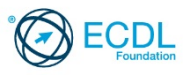